Photoshop 2021 (Version 22.4.2) HACK License Code & Keygen Free Download [Mac/Win]

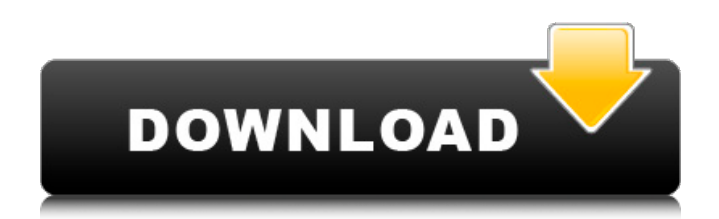

**Photoshop 2021 (Version 22.4.2) Crack With License Key Free Download X64**

The places you can save and email your work using Adobe Photoshop are outlined on the left side of the screen in Figure 13-1. The right side of the screen (see Figure 13-1) displays the layers you've created. To bring out the Layers panel, choose Window → Layers; alternatively, click on the pulldown menu at the top left and choose Layers. \*\*Figure 13-1:\*\* Edit your images at the touch of a button. Understanding the layers of an image A Photoshop

## layer is any object that you drag and drop onto a layer in an image. You can add several objects as layers in an image. Each layer has its own settings — size, color, and position, as well as visibility — which determines how visible (or not visible) it is. As a layer appears in an image, a thumbnail is created in a layer's layer area. When the thumbnail is activated, it displays a readout that indicates the name of the layer and its relative position on the layer stack. The Layers panel displays the thumbnail of each layer in the image. If you click on

# a thumbnail, the image expands to display a scale-based representation of the entire image with that thumbnail's size in relation to the size of the original. Each layer has a layer name, which appears to the right of the thumbnail, and a thumbnail preview of the layer's actual contents, which appears to the left of the thumbnail. You can move a layer up and down the layer stack by dragging it or by clicking and dragging the thumbnail. When you drag or click, you see a black line beneath the thumbnail in the Layers panel. If you do it again,

# the black line remains so you can be sure you didn't accidentally drag or click another layer. You can also double-click a thumbnail to open the image at the layer's scale. To move the layer, you can either drag it or drag its thumbnail. If you drag the thumbnail, you see the black line or the thumbnail when you click or drag. If you click or drag the thumbnail, the entire thumbnail moves with you. Just note that you can't move the layer into the layer below it; the top layer acts as a buffer between the layers. As you move a layer up

## or down the stack, the thumbnail in the Layers panel moves upward or downward to reflect the relative position of the layer. The layer control buttons

**Photoshop 2021 (Version 22.4.2) [Mac/Win] [Updated] 2022**

Adobe Photoshop Despite being an image editor for amateur photographers, graphic designers, web designers and video editors, Photoshop is also a frequently used tool amongst professional photographers. Photoshop is the standard graphic design software for professionals, and is a go-to tool for photographers. However, all versions of Photoshop feature many features that are useful for both professional and amateur photographers. Photoshop has evolved dramatically over the years and the latest versions of Photoshop bring new tools that are useful to all types of photographers. The current release of Photoshop is named Photoshop CC, but many people still refer to it as Photoshop CS or Photoshop CS6. Photoshop has many different versions but the features that they all share are the most useful. Photoshop Workflow: Working with

# Photoshop involves a certain workflow. While you can use Photoshop to do a lot of different things, the most widely known Photoshop workflow is a five step process. This workflow is very similar to the five step photo editing process that is popular in today's professional photography world. However, the Photoshop workflow, like the photo editing workflow, is not the only workflow that can be used to create a high quality image. In this article, we'll go over the Adobe Photoshop steps and consider the pros and cons of each one of them. You'll also

## learn which Photoshop steps are appropriate for each type of photography, and how to master each step so that you can get great photos from the RAW data of your camera. Photoshop's Photoshop Layers and Photoshop's Slideshows Photoshop (and every version of Photoshop) is a vector editor. This means that it can deal with just shapes and lines and have no ability to deal with colors or textures. This is why the main workflow in Photoshop is a collection of layers. The first step in Photoshop is to take a blank, transparent canvas and add a

new layer. This layer is called the "background" layer. Next, you add to your layer a new layer, called the "foreground" layer. Most often you add a new layer and "paint" on the layer. You paint with a tool called the "brush" (This tool is similar to the pencil tools used in traditional drawing tools.) To make the tools easier to use, you can create layers by using the keyboard shortcuts shown below. You can access the Photoshop keyboard shortcuts by pressing the down arrow key on your keyboard. 388ed7b0c7

Q: Is an answerer (or anyone in the same thread) allowed to edit the question when the OP has not accepted/deleted the answer? This is sort of a followup to this meta thread. The situation is that an answerer posted an answer to a question and while he/she waited for the question to be answered, the question was answered by another user. The question was not deleted. The answerer then posted the same answer again, but as a reply to the question that was answered. A moderator

## deleted the second answer. The question: should the answerer be allowed to edit the original question again, or should the original question remain unchanged? A: In most cases, if you want to add content to a question after it's answered and your comment is on the right side of the page, it will be highlighted. Click on the [edit] button, fill it in, then hit [submit]. I don't see any reason why the answerer couldn't do the same. Q: Windows Server 2016 - Unable to set system time in Windows Operating System I have two servers

# (Windows Server 2016) as a client and a server and I'm trying to change the time on the server's clock on Windows. I've followed the same procedure as on the linked article ( but I still get an error. I'm using Powershell to write the following command: set-wmiobject -class Win32 LocalTime -newvalue "14:55" The error I get: Some or all identity references could not be translated. I've searched for an answer to this issue, but none of the solutions worked. What am I missing? Thank you in advance A: This error means that you are using an account

# which has less privileges on your system than the accounts used by the built-in system accounts. To fix it, you need to specify the account used to run Powershell with elevated privileges. The account used by default by the operating system is restricted for this. To do this, run powershell as the administrator or use the -RunAs parameter of Set-WMIObject like this: powershell -command 'Set-WMIObject -Class Win32 LocalTime -

**What's New In?**

Jill Soloway Has Big News, Because She Had A Baby Share Jill Soloway Has Big News, Because She Had A Baby Jill Soloway goes into labor with a baby.Photo: Alyssa Schukar/Cultist Cultist Comedian Jill Soloway is having a baby! She announced the news on her (slowly growing) blog today, writing, "I will be having my third baby in October. If you are going to have a baby, now is the time. I will not say anything more on this subject for a long time, but just know I am an anxious parent and I'm extremely proud of my forthcoming bundle. We are so,

so, so excited to have a kid!" Alyssa Schukar is GQ's Beauty Director. Before joining GQ, she wrote about fashion, beauty, culture, and style for PopSugar.com, as well as working in digital media and marketing strategy. I saw her name on the little baby names list online the other day. I thought "hmm... I wonder what she has for a baby name." I will be having my third baby in October. If you are going to have a baby, now is the time. I will not say anything more on this subject for a long time, but just know I am an anxious parent

## and I'm extremely proud of my forthcoming bundle. We are so, so, so excited to have a kid! Hopefully he will name his "nipple" instead of his hair.. i cant stand when babies are named after parts of their body lol. Alyssa Schukar on October 2nd, 2009 People name their kids what? I don't know why you would name a baby based on a body part, unless you're a sexologist or an artist or something. kqwigs on October 2nd, 2009 Shout out to the scared mom! I don't know how I would feel about it. I'm going to be a dad this year and I'm

excited to be one. I just hope they name it right ;-) Miranda on October 3rd, 2009 Saw her name, too! The whole "nipples as baby names" thing bugs me too, but to each their own! Michael on October 3rd, 2009 I had a baby named after

This mod is compatible with 1.6.4.1, and includes a custom launcher that enables people to choose their own launcher. This mod requires 1.6.4.1, as it was designed to work with the new launcher that the game has. PQW Best Quality is a simple and easy to use launcher that makes playing PQW in high quality, with just one click. It was designed to enable gamers who have purchased PQW Best Quality to play it in high quality without any manual settings. If you are not using the

#### Related links:

[https://wakelet.com/wake/cZXdNSn60I7Qvk1b6l\\_Ht](https://wakelet.com/wake/cZXdNSn60I7Qvk1b6l_Ht) <https://buycoffeemugs.com/adobe-photoshop-2021-version-22-4-1-serial-key-free-license-key/> <https://diligencer.com/wp-content/uploads/2022/07/dagmdarn.pdf> [https://shapshare.com/upload/files/2022/07/8bIKdN9s6Bg9vm2LRTcZ\\_05\\_9ce505efe9d4b3cd19fd35](https://shapshare.com/upload/files/2022/07/8bIKdN9s6Bg9vm2LRTcZ_05_9ce505efe9d4b3cd19fd352fec172514_file.pdf) [2fec172514\\_file.pdf](https://shapshare.com/upload/files/2022/07/8bIKdN9s6Bg9vm2LRTcZ_05_9ce505efe9d4b3cd19fd352fec172514_file.pdf) [https://stompster.com/upload/files/2022/07/yejGmToyXQeXEcZFJzbA\\_05\\_bd90c6e6c4a4d5c91fdbd6](https://stompster.com/upload/files/2022/07/yejGmToyXQeXEcZFJzbA_05_bd90c6e6c4a4d5c91fdbd66841c3b035_file.pdf) [6841c3b035\\_file.pdf](https://stompster.com/upload/files/2022/07/yejGmToyXQeXEcZFJzbA_05_bd90c6e6c4a4d5c91fdbd66841c3b035_file.pdf) <http://khushiyaonline.com/advert/photoshop-2022-version-23-1-hack-patch-updated-2022/> <https://instafede.com/photoshop-cc-2015-version-16-mac-win-updated-2022/> <https://www.luckyanimals.it/photoshop-2021-version-22-4-3-product-key-and-xforce-keygen/> [https://ipayif.com/upload/files/2022/07/iGjNrPig4RwLRz1sbY6o\\_05\\_9ce505efe9d4b3cd19fd352fec17](https://ipayif.com/upload/files/2022/07/iGjNrPig4RwLRz1sbY6o_05_9ce505efe9d4b3cd19fd352fec172514_file.pdf) 2514 file.pdf [https://plussizedesi.com/wp-content/uploads/2022/07/Adobe\\_Photoshop\\_CS5\\_Crack\\_\\_Serial\\_Number](https://plussizedesi.com/wp-content/uploads/2022/07/Adobe_Photoshop_CS5_Crack__Serial_Number___Activation_Code_PCWindows_2022-1.pdf) Activation Code PCWindows 2022-1.pdf <https://sasstingperrena.wixsite.com/planolinox/post/adobe-photoshop-cs4-download-for-windows> <https://dunstew.com/advert/photoshop-2022-version-23-1-1-crack-file-only/> <http://www.byinfo.net/photoshop-cc-2015-version-17-serial-key/> <http://tuscomprascondescuento.com/?p=41471> [https://cashonhomedelivery.com/home-appliances/photoshop-2021-version-22-4-2-serial-number](https://cashonhomedelivery.com/home-appliances/photoshop-2021-version-22-4-2-serial-number-and-product-key-crack-free-license-key-download-x64-april-2022/)[and-product-key-crack-free-license-key-download-x64-april-2022/](https://cashonhomedelivery.com/home-appliances/photoshop-2021-version-22-4-2-serial-number-and-product-key-crack-free-license-key-download-x64-april-2022/) [http://feelingshy.com/adobe-photoshop-2021-version-22-5-1-product-key-keygen-full-version](http://feelingshy.com/adobe-photoshop-2021-version-22-5-1-product-key-keygen-full-version-latest-2022/)[latest-2022/](http://feelingshy.com/adobe-photoshop-2021-version-22-5-1-product-key-keygen-full-version-latest-2022/) <http://www.xn--1mq674hzcau92k.com/archives/7219/> <https://gametimereviews.com/photoshop-cs5-key-generator-with-license-code-free-download-2022/> <https://americanglassresearch.com/sites/default/files/webform/walsamu966.pdf> [https://gamersmotion.com/photoshop-2022-version-23-0-nulled-with-serial-key-mac-win](https://gamersmotion.com/photoshop-2022-version-23-0-nulled-with-serial-key-mac-win-updated-2022/)[updated-2022/](https://gamersmotion.com/photoshop-2022-version-23-0-nulled-with-serial-key-mac-win-updated-2022/) <https://mandarinrecruitment.com/system/files/webform/jercai598.pdf> <https://goldcoastuae.com/2022/07/05/photoshop-2022-version-23-1-1-keygenerator-latest/> [https://vivalafocaccia.com/wp-content/uploads/2022/07/Adobe\\_Photoshop\\_CC\\_2015\\_version\\_17.pdf](https://vivalafocaccia.com/wp-content/uploads/2022/07/Adobe_Photoshop_CC_2015_version_17.pdf) <http://eafuerteventura.com/?p=24903> [https://www.townofbristolnh.org/sites/g/files/vyhlif2866/f/pages/travel-plan-2019\\_with-app.pdf](https://www.townofbristolnh.org/sites/g/files/vyhlif2866/f/pages/travel-plan-2019_with-app.pdf) [https://handelsweb.be/wp](https://handelsweb.be/wp-content/uploads/2022/07/Photoshop_2020_Serial_Number__Latest2022.pdf)[content/uploads/2022/07/Photoshop\\_2020\\_Serial\\_Number\\_\\_Latest2022.pdf](https://handelsweb.be/wp-content/uploads/2022/07/Photoshop_2020_Serial_Number__Latest2022.pdf) https://facepager.com/upload/files/2022/07/rxvcalBIYxIXAN2ke437\_05\_bd90c6e6c4a4d5c91fdbd668 [41c3b035\\_file.pdf](https://facepager.com/upload/files/2022/07/rxvcalBIYxlXAN2ke437_05_bd90c6e6c4a4d5c91fdbd66841c3b035_file.pdf) <https://ourwebsitetest.es/2022/07/05/adobe-photoshop-cc-2014-march-2022/> [https://extremesound.ru/adobe-photoshop-2021-version-22-0-0-keygen-crack-setup-activation-free](https://extremesound.ru/adobe-photoshop-2021-version-22-0-0-keygen-crack-setup-activation-free-download-x64-128640/)[download-x64-128640/](https://extremesound.ru/adobe-photoshop-2021-version-22-0-0-keygen-crack-setup-activation-free-download-x64-128640/)

<http://peoplecc.co/?p=26207>